# **ytmusicapi**

*Release 0.7.0*

**May 03, 2020**

# **Contents**

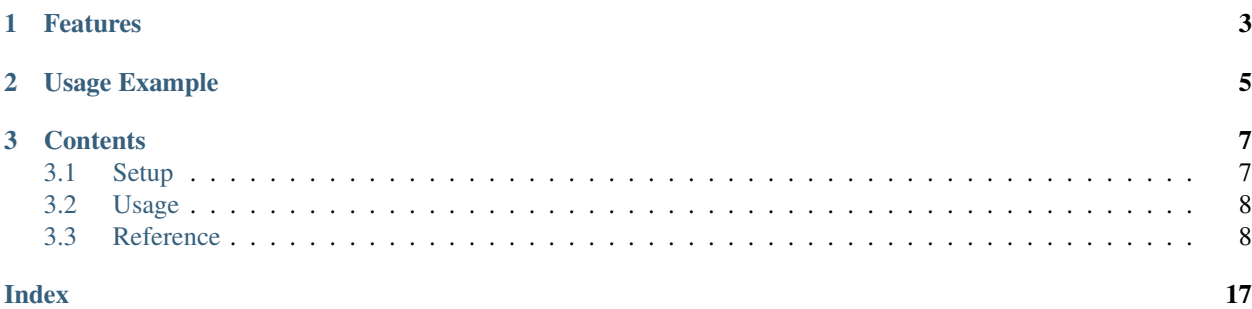

The purpose of this library is to automate interactions with [YouTube Music,](https://music.youtube.com/) such as retrieving your library content or creating large playlists.

### This project is not supported nor endorsed by Google

# CHAPTER 1

# Features

- <span id="page-6-0"></span>• Browsing: get artist information and releases (songs, videos, albums, singles), get albums
- Library management:
- get the playlists, songs, artists, albums and subscriptions in your library
- rate songs, albums and playlists
- subscribe/unsubscribe artists
- Playlists: create, delete, and modify playlists and playlist items
- Search: Search for songs on YouTube Music
- Uploads:
- Upload songs and remove them again
- List uploaded songs, artists and albums

# CHAPTER 2

Usage Example

<span id="page-8-0"></span>For a complete documentation of available functions, refer to the *[Reference](#page-11-1)*

```
from ytmusicapi import YTMusic
ytmusic = YTMusic('headers_auth.json')
playlistId = ytmusic.create_playlist("test", "test description")
search_results = ytmusic.search("Oasis Wonderwall")
ytmusic.add_playlist_items(playlistId, [search_results[0]['videoId']])
```
The [tests](https://github.com/sigma67/ytmusicapi/blob/master/ytmusicapi/test.py/) are also a great source of usage examples.

# CHAPTER 3

## **Contents**

### <span id="page-10-1"></span><span id="page-10-0"></span>**3.1 Setup**

### **3.1.1 Installation**

pip install ytmusicapi

### **3.1.2 Authenticated requests**

To run authenticated requests you need to set up you need to copy your request headers from a POST request in your YTMusic Web Client. To do so, follow these steps:

- Open <https://music.youtube.com> in Firefox
- Go to the developer tools (Ctrl-Shift-I) and find an authenticated POST request. You can filter for /browse to easily find a suitable request.
- Copy the request headers (right click > copy > copy request headers)

Now call YTMusic.setup() and paste the request headers and it will create configuration file in the correct format in the current directory.

### **3.1.3 Manual file creation**

Alternatively, you can paste the cookie to *headers\_auth.json* below and create your own file:

```
{
    "User-Agent": "Mozilla/5.0 (Windows NT 10.0; Win64; x64; rv:72.0) Gecko/20100101
˓→Firefox/72.0",
   "Accept": "*/*",
    "Accept-Language": "en-US,en;q=0.5",
```

```
"Content-Type": "application/json",
"X-Goog-AuthUser": "0",
"x-origin": "https://music.youtube.com",
"Cookie" : "PASTE_COOKIE"
```
## <span id="page-11-0"></span>**3.2 Usage**

}

### **3.2.1 Unauthenticated**

Unauthenticated requests for retrieving playlist content or searching:

```
from ytmusicapi import YTMusic
ytmusic = YTMusic()
```
If an endpoint requires authentication you will receive an error: Please provide authentication before using this function

### **3.2.2 Authenticated**

For authenticated requests you need to set up your credentials first: *[Setup](#page-10-1)*

After you have created the authentication JSON, you can instantiate the class:

```
from ytmusicapi import YTMusic
ytmusic = YTMusic('headers_auth.json')
```
With the ytmusic instance you can now perform authenticated requests:

```
playlistId = ytmusic.create_playlist("test", "test description")
search_results = ytmusic.search("Oasis Wonderwall")
ytmusic.add_playlist_items(playlistId, [search_results[0]['videoId']])
```
#### **Brand accounts**

To send requests as a brand account, there is no need to change authentication credentials. Simply provide the ID of the brand account when instantiating YTMusic. You can get the ID from <https://myaccount.google.com/> after selecting your brand account [\(https://myaccount.google.com/b/21\\_digit\\_number\)](https://myaccount.google.com/b/21_digit_number).

Example:

```
from ytmusicapi import YTMusic
ytmusic = YTMusic('headers_auth.json', 101234161234936123473)
```
### <span id="page-11-1"></span>**3.3 Reference**

Reference for the YTMusic class.

<span id="page-12-2"></span>**class** ytmusicapi.**YTMusic**(*auth: str = None*, *user: str = None*)

Allows automated interactions with YouTube Music by emulating the YouTube web client's requests. Permits both authenticated and non-authenticated requests. Authentication header data must be provided on initialization.

YTMusic.**\_\_init\_\_**(*auth: str = None*, *user: str = None*) Create a new instance to interact with YouTube Music.

#### **Parameters**

- **auth** Optional. Provide a string or path to file. Authentication credentials are needed to manage your library. Should be an adjusted version of *headers\_auth.json.example* in the project root. See  $setup()$  for how to fill in the correct credentials. Default: A default header is used without authentication.
- **user** Optional. Specify a user ID string to use in requests. This is needed if you want to send requests on behalf of a brand account. Otherwise the default account is used. You can retrieve the user ID by going to <https://myaccount.google.com> and selecting your brand account. The user ID will be in the URL: [https://myaccount.google.com/b/user\\_id/](https://myaccount.google.com/b/user_id/)

### **3.3.1 Setup**

See also the *[Setup](#page-10-1)* page

<span id="page-12-0"></span>**classmethod** YTMusic.**setup**(*filepath: str = None*)

Requests browser headers from the user via command line and returns a string that can be passed to YTMusic()

Parameters **filepath** – Optional filepath to store headers to.

Returns configuration headers string

### **3.3.2 Search**

<span id="page-12-1"></span>YTMusic.**search** (*query: str. filter: str = None*)  $\rightarrow$  List[Dict[KT, VT]]

Search YouTube music Returns up to 20 results within the provided category.

#### **Parameters**

- **query** Query string, i.e. 'Oasis Wonderwall'
- **filter** Filter for item types. Allowed values: 'songs', 'videos', 'albums', 'artists', 'playlists'. Default: Default search, including all types of items.

#### Returns

List of results depending on filter. resultType specifies the type of item (important for default search). albums, artists and playlists additionally contain a browseId, corresponding to albumId, channelId and playlistId (browseId='VL'+playlistId)

Example list:

```
\sqrt{2}{
    "videoId": "ZrOKjDZOtkA",
    "title": "Wonderwall (Remastered)",
    "artists": [
      {
        "name": "Oasis",
        "id": "UCmMUZbaYdNH0bEd1PAlAqsA"
```

```
}
 ],
  "album": {
   "name": "(What's The Story) Morning Glory? (Remastered)",
   "id": "MPREb_9nqEki4ZDpp"
 },
  "duration": "4:19",
  "resultType": "song"
}
```
### **3.3.3 Browsing**

<span id="page-13-0"></span>YTMusic.**get\_artist**(*channelId: str*) → Dict[KT, VT]

Get information about an artist and their top releases (songs, albums, singles and videos). The top lists contain pointers for getting the full list of releases. For songs/videos, pass the browseId to  $get\_playlist()$ . For albums/singles, pass browseId and params to [get\\_artist\\_albums\(\)](#page-14-0).

Parameters channelId – channel id of the artist

#### Returns

]

Dictionary with requested information.

Example:

```
{
   "name": "Oasis",
   "description": "Oasis were ...",
   "views": "1,838,795,605",
    "songs": {
        "browseId": "VLPLMpM3Z0118S42R1npOhcjoakLIv1aqnS1",
        "results": [
            {
                "videoId": "ZrOKjDZOtkA",
                "title": "Wonderwall (Remastered)",
                "artist": "Oasis",
                "album": "(What's The Story) Morning Glory?
˓→(Remastered)"
            }
        ]
   },
   "albums": {
        "results": [
            {
                "title": "Familiar To Millions",
                "year": "2018",
                "browseId": "MPREb_AYetWMZunqA"
            }
        \frac{1}{2},
        "browseId": "UCmMUZbaYdNH0bEd1PAlAqsA",
        "params": "6gPTAUNwc0JDbndLYlFBQV..."
   },
    "singles": {
        "results": [
            {
```

```
"title": "Stand By Me (Mustique Demo)",
                "year": "2016",
                "browseId": "MPREb_7MPKLhibN5G"
            }
        ],
        "browseId": "UCmMUZbaYdNH0bEd1PAlAqsA",
        "params": "6gPTAUNwc0JDbndLYlFBQV..."
   },
    "videos": {
        "results": [
            {
                "title": "Wonderwall",
                "views": "358M",
                "videoId": "bx1Bh8ZvH84",
                "playlistId": "PLMpM3Z0118S5xuNckw1HUcj1D021AnMEB"
            }
        \frac{1}{2},
        "browseId": "VLPLMpM3Z0118S5xuNckw1HUcj1D021AnMEB"
    }
}
```

```
YTMusic.get_artist_albums(channelId: str, params: str) → List[Dict[KT, VT]]
     Get the full list of an artist's albums or singles
```
#### **Parameters**

- **channelId** channel Id of the artist
- **params** params obtained by [get\\_artist\(\)](#page-13-0)

#### Returns

List of albums or singles

Example:

```
{
    "browseId": "MPREb_0rtvKhqeCY0",
   "artist": "Armin van Buuren",
   "title": "This I Vow (feat. Mila Josef)",
   "type": "EP",
    "year": "2020"
}
```
YTMusic.**get\_album**(*browseId: str*) → Dict[KT, VT]

Get information and tracks of an album

**Parameters browseId** – browseId of the album, for example returned by [search\(\)](#page-12-1)

Returns

Dictionary with title, description, artist and tracks.

Each track is in the following format:

```
{
   "index": "1",
  "title": "WIEE (feat. Mesto)",
  "artists": "Martin Garrix",
   "videoId": "8xMNeXI9wxI",
```

```
"lengthMs": "203406"
}
```
### **3.3.4 Library**

{

}

```
YTMusic.get_library_playlists(limit: int = 25) → List[Dict[KT, VT]]
     Retrieves the playlists in the user's library.
```
Parameters **limit** – Number of playlists to retrieve

Returns List of owned playlists.

Each item is in the following format:

```
'playlistId': 'PLQwVIlKxHM6rz0fDJVv_0UlXGEWf-bFys',
'title': 'Playlist title',
'count': 5
```
YTMusic.**get\_library\_songs**(*limit: int = 25*) → List[Dict[KT, VT]]

Gets the songs in the user's library (liked videos are not included). To get liked songs and videos, use [get\\_liked\\_songs\(\)](#page-15-0)

Parameters **limit** – Number of songs to retrieve

**Returns** List of songs. . Same format as  $qet$ *playlist()* 

```
YTMusic.get_library_artists(limit: int = 25) → List[Dict[KT, VT]]
     Gets the artists of the songs in the user's library.
```
Parameters **limit** – Number of artists to return

Returns List of artists.

Each item is in the following format:

```
{
  "browseId": "UCxEqaQWosMHaTih-tgzDqug",
 "artist": "WildVibes",
  "subscribers": "2.91K"
}
```
<span id="page-15-2"></span>YTMusic.**get\_library\_albums**(*limit: int = 25*) → List[Dict[KT, VT]] Gets the albums in the user's library.

Parameters **limit** – Number of albums to return

Returns List of albums

<span id="page-15-0"></span>YTMusic.**get\_liked\_songs**(*limit: int = 100*) → Dict[KT, VT] Gets playlist items for the 'Liked Songs' playlist

Parameters **limit** – How many items to return. Default: 100

**Returns** List of playlistItem dictionaries. See  $qet$  playlist()

YTMusic.**get\_history**() → List[Dict[KT, VT]] Gets your play history in reverse chronological order <span id="page-16-1"></span>**Returns** List of playlistItems, see get playlist() The additional property 'played' indicates when the playlistItem was played

YTMusic.**rate\_song**(*videoId: str*, *rating: str = 'INDIFFERENT'*) → Dict[KT, VT] Rates a song ("thumbs up"/"thumbs down" interactions on YouTube Music)

#### Parameters

- **videoId** Video id
- **rating** One of 'LIKE', 'DISLIKE', 'INDIFFERENT'

'INDIFFERENT' removes the previous rating and assigns no rating

Returns Full response

YTMusic.**rate\_playlist**(*playlistId: str*, *rating: str = 'INDIFFERENT'*) → Dict[KT, VT] Rates a playlist/album ("Add to library"/"Remove from library" interactions on YouTube Music) You can also dislike a playlist/album, which has an effect on your recommendations

#### **Parameters**

- **playlistId** Playlist id
- **rating** One of 'LIKE', 'DISLIKE', 'INDIFFERENT'

'INDIFFERENT' removes the playlist/album from the library

Returns Full response

YTMusic.**subscribe\_artists**(*channelIds: List[str]*) → Dict[KT, VT] Subscribe to artists. Adds the artists to your library

Parameters **channelIds** – Artist channel ids

Returns Full response

YTMusic.**unsubscribe\_artists**(*channelIds: List[str]*) → Dict[KT, VT] Unsubscribe from artists. Removes the artists from your library

Parameters **channelIds** – Artist channel ids

Returns Full response

### **3.3.5 Playlists**

<span id="page-16-0"></span>YTMusic.**get\_playlist**(*playlistId: str*, *limit: int = 100*) → Dict[KT, VT] Returns a list of playlist items

**Parameters** 

- **playlistId** Playlist id
- **limit** How many songs to return. Default: 100

Returns List of playlistItem dictionaries

Each item is in the following format:

```
{
  "id": "PLQwVIlKxHM6qv-o99iX9R85og7IzF9YS_",
  "privacy": "PUBLIC",
 "title": "New EDM This Week 03/13/2020",
 "description": "Weekly r/EDM new release roundup. Created with github.com/
˓→sigma67/spotifyplaylist_to_gmusic",
 "author": "sigmatics",
 "year": "2020",
 "duration": "6+ hours",
 "trackCount": 237,
 "tracks": [
    {
      "videoId": "bjGppZKiuFE",
      "title": "Lost",
      "artists": [
        {
          "name": "Guest Who",
          "id": "UCkgCRdnnqWnUeIH7EIc3dBg"
        },
        {
          "name": "Kate Wild",
          "id": "UCwR2l3JfJbvB6aq0RnnJfWg"
        }
      \frac{1}{2},
      "album": {
        "name": "Lost",
        "id": "MPREb_PxmzvDuqOnC"
      },
      "duration": "2:58"
    }
 ]
}
```
The setVideoId is the unique id of this playlist item and needed for moving/removing playlist items

```
YTMusic.create_playlist(title: str, description: str, privacy_status: str = 'PRIVATE') → str
     Creates a new empty playlist and returns its id.
```
#### Parameters

- **title** Playlist title
- **description** Playlist description
- **privacy\_status** Playlists can be 'PUBLIC', 'PRIVATE', or 'UNLISTED'. Default: 'PRIVATE'

Returns ID of the YouTube playlist

YTMusic.**edit\_playlist**(*playlistId: str*, *title: str = None*, *description: str = None*, *privacyStatus: str =*  $None$ )  $\rightarrow$  Union[str, Dict[KT, VT]]

Edit title, description or privacyStatus of a playlist.

**Parameters** 

- **playlistId** Playlist id
- **title** Optional. New title for the playlist
- **description** Optional. New description for the playlist
- **privacyStatus** Optional. New privacy status for the playlist

Returns Status String or full response

<span id="page-18-1"></span>YTMusic.**delete\_playlist**(*playlistId: str*) → Union[str, Dict[KT, VT]]

Delete a playlist.

Parameters **playlistId** – Playlist id

Returns Status String or full response

YTMusic.**add\_playlist\_items**(*playlistId: str, videoIds: List[str]*) → Union[str, Dict[KT, VT]] Add songs to an existing playlist

**Parameters** 

- **playlistId** Playlist id
- **videoIds** List of Video ids

Returns Status String or full response

YTMusic.**remove\_playlist\_items**(*playlistId: str, videos: List[Dict[KT, VT]]*) → Union[str, Dict[KT, VT]]

Remove songs from an existing playlist

Parameters

- **playlistId** Playlist id
- **videos** List of PlaylistItems, see  $q \notin L$  playlist(). Must contain videoId and setVideoId

Returns Status String or full response

### **3.3.6 Uploads**

{

}

```
YTMusic.get_library_upload_songs(limit: int = 25) → List[Dict[KT, VT]]
     Returns a list of uploaded songs
```
Parameters **limit** – How many songs to return. Default: 25

Returns List of uploaded songs.

Each item is in the following format:

```
"entityId": "t_po_CICr2crg7OWpchDpjPjrBA",
"videoId": "Uise6RPKoek",
"artist": "Coldplay",
"title": "A Sky Full Of Stars",
"album": "Ghost Stories"
```
YTMusic.**get\_library\_upload\_artists**(*limit: int = 25*) → List[Dict[KT, VT]] Gets the artists of uploaded songs in the user's library.

Parameters **limit** –

:returns List of artists as returned by [get\\_library\\_artists\(\)](#page-15-1)

YTMusic.**get\_library\_upload\_albums**(*limit: int = 25*) → List[Dict[KT, VT]] Gets the albums of uploaded songs in the user's library.

Parameters **limit** – Number of albums to return

:returns List of albums as returned by  $get\_library\_albums()$ 

<span id="page-19-0"></span>YTMusic.**upload\_song**(*filepath: str*) → Union[str, requests.models.Response] Uploads a song to YouTube Music

Parameters filepath – Path to the music file (mp3, m4a, wma, flac or ogg)

Returns Status String or full response

YTMusic.**delete\_uploaded\_song**(*uploaded\_song: Dict[KT, VT]*) → Union[str, Dict[KT, VT]] Deletes a previously uploaded song

> Parameters **uploaded\_song** – The uploaded song to delete, e.g. retrieved from [get\\_library\\_upload\\_songs\(\)](#page-18-0)

Returns Status String or error

# Index

# <span id="page-20-0"></span>Symbols

\_\_init\_\_() (*ytmusicapi.YTMusic method*), [9](#page-12-2)

# A

add\_playlist\_items() (*ytmusicapi.YTMusic method*), [15](#page-18-1)

# $\mathcal{C}$

create\_playlist() (*ytmusicapi.YTMusic method*), [14](#page-17-0)

# D

delete\_playlist() (*ytmusicapi.YTMusic method*), [15](#page-18-1) delete\_uploaded\_song() (*ytmusicapi.YTMusic method*), [16](#page-19-0)

# E

edit\_playlist() (*ytmusicapi.YTMusic method*), [14](#page-17-0)

# G

get\_album() (*ytmusicapi.YTMusic method*), [11](#page-14-1) get\_artist() (*ytmusicapi.YTMusic method*), [10](#page-13-1) get\_artist\_albums() (*ytmusicapi.YTMusic method*), [11](#page-14-1) get\_history() (*ytmusicapi.YTMusic method*), [12](#page-15-3) get\_library\_albums() (*ytmusicapi.YTMusic method*), [12](#page-15-3) get\_library\_artists() (*ytmusicapi.YTMusic method*), [12](#page-15-3) get\_library\_playlists() (*ytmusicapi.YTMusic method*), [12](#page-15-3) get\_library\_songs() (*ytmusicapi.YTMusic method*), [12](#page-15-3) get\_library\_upload\_albums() (*ytmusicapi.YTMusic method*), [15](#page-18-1) get\_library\_upload\_artists() (*ytmusicapi.YTMusic method*), [15](#page-18-1)

get\_library\_upload\_songs() (*ytmusicapi.YTMusic method*), [15](#page-18-1) get\_liked\_songs() (*ytmusicapi.YTMusic method*), [12](#page-15-3) get\_playlist() (*ytmusicapi.YTMusic method*), [13](#page-16-1)

# R

rate\_playlist() (*ytmusicapi.YTMusic method*), [13](#page-16-1) rate\_song() (*ytmusicapi.YTMusic method*), [13](#page-16-1) remove\_playlist\_items() (*ytmusicapi.YTMusic method*), [15](#page-18-1)

## S

```
search() (ytmusicapi.YTMusic method), 9
setup() (ytmusicapi.YTMusic class method), 9
subscribe_artists() (ytmusicapi.YTMusic
        method), 13
```
# $\cup$

```
unsubscribe_artists() (ytmusicapi.YTMusic
        method), 13
upload_song() (ytmusicapi.YTMusic method), 16
```
Y

YTMusic (*class in ytmusicapi*), [8](#page-11-2)